# Zweites Szenario - Wombat

# Öffnen des ersten Szenarios "Wombats"

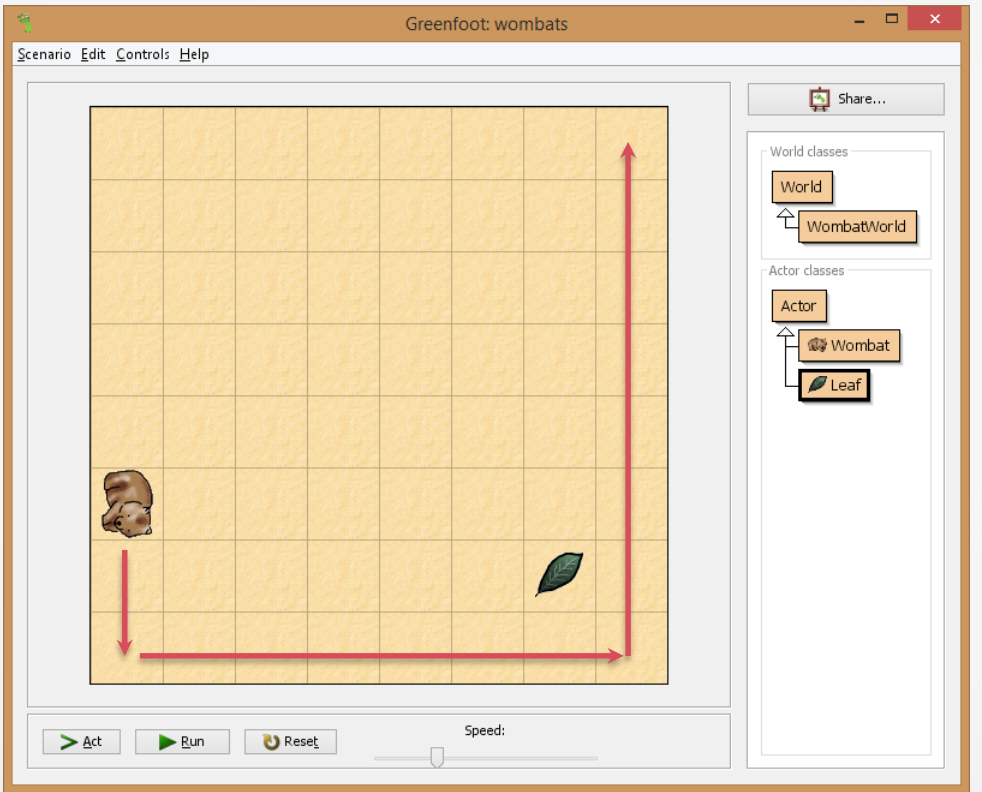

# **Drehen in eine** zufällige Richtung

#### public void turnRandom() {

} }

// get a random number between 0 and 3... int turns = Greenfoot.getRandomNumber(4); // ...an turn left that many times. for (int  $i = 0$ ;  $i <$  turns;  $i++$ ) { turnLeft();

public void act() { if (foundLeaf()) { eatLeaf(); } else if (canMove()) { move(); } else { turnRandom(); } }

# Methoden eines "Wombats"

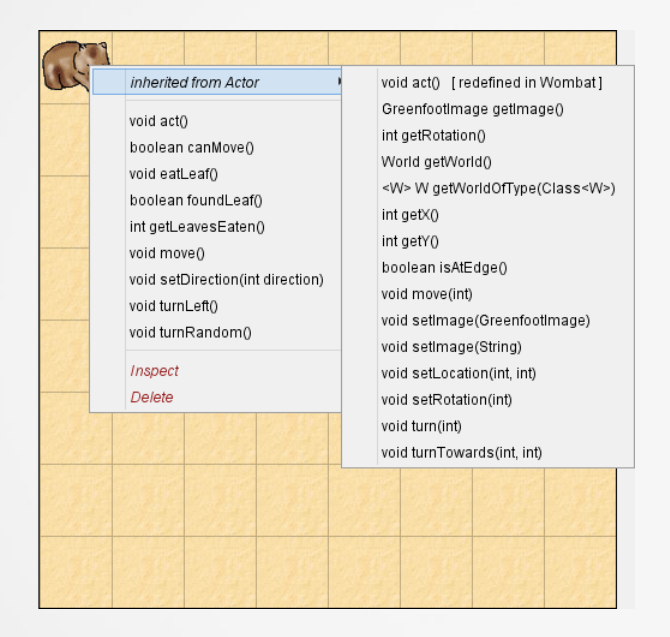

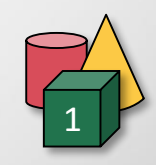

# Akteure des "Hawk hunt" Szenarios

# Golden eagle

Hawk

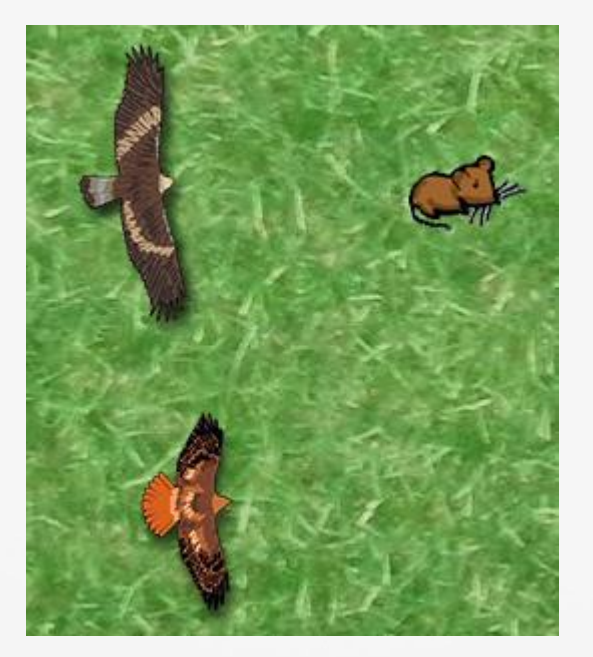

**Mouse** 

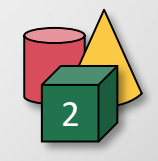